## 2.3 Criteri per l'integrazione dell'ambiente

#### 2.3.1 Criteri ERPA

La metodologia ERPA ha come obiettivo l'individuazione dei migliori corridoi per lo sviluppo di nuovi elettrodotti mediante sovrapposizione di strati informativi esistenti. Gli strati (aree protette, parchi, aree urbanizzate, corridoi infrastrutturali, aree a pericolosità di frana, valanga o inondazione, eccetera) sono divisi in categorie e sotto categorie, in funzione della attrazione (A), repulsione (R), problematicità (P) o esclusione (E) alla possibilità di localizzazione dell'opera in presenza di una tipologia ambientale e/o di uso del suolo, rappresentata come tematismo cartografico in ambiente GIS.

Come anticipato nel paragrafo 1.3, ai fini dell'individuazione delle ipotesi localizzative, l'area di studio può essere caratterizzata in base ai criteri ERPA, che ne esprimono la maggiore o minore idoneità ad ospitare l'intervento in oggetto.

A seguito delle richieste espresse dalla Commissione VAS del Ministero dell'Ambiente e della Tutela del Territorio e del Mare (MATTM) e del confronto con il Ministero dei Beni e delle Attività Culturali (MiBAC), Terna ha operato modifiche:

- − alla classificazione delle categorie (E1, E2, R1, R2, R3, NP, A1, A2), così come indicato in Tabella 2-7;
- − all'approccio metodologico ERPA, che modifica la modalità di gestione della compresenza di diversi criteri sulla stessa area, come descritto nel seguito.

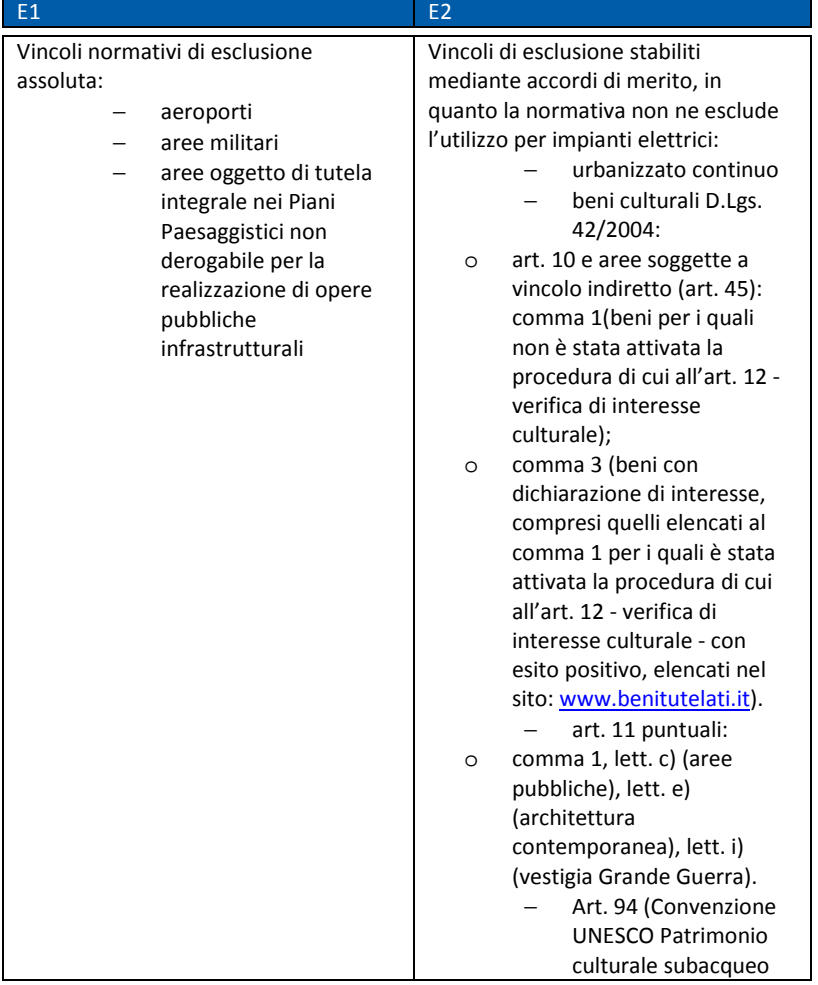

Tabella 2-7 Criteri ERPA

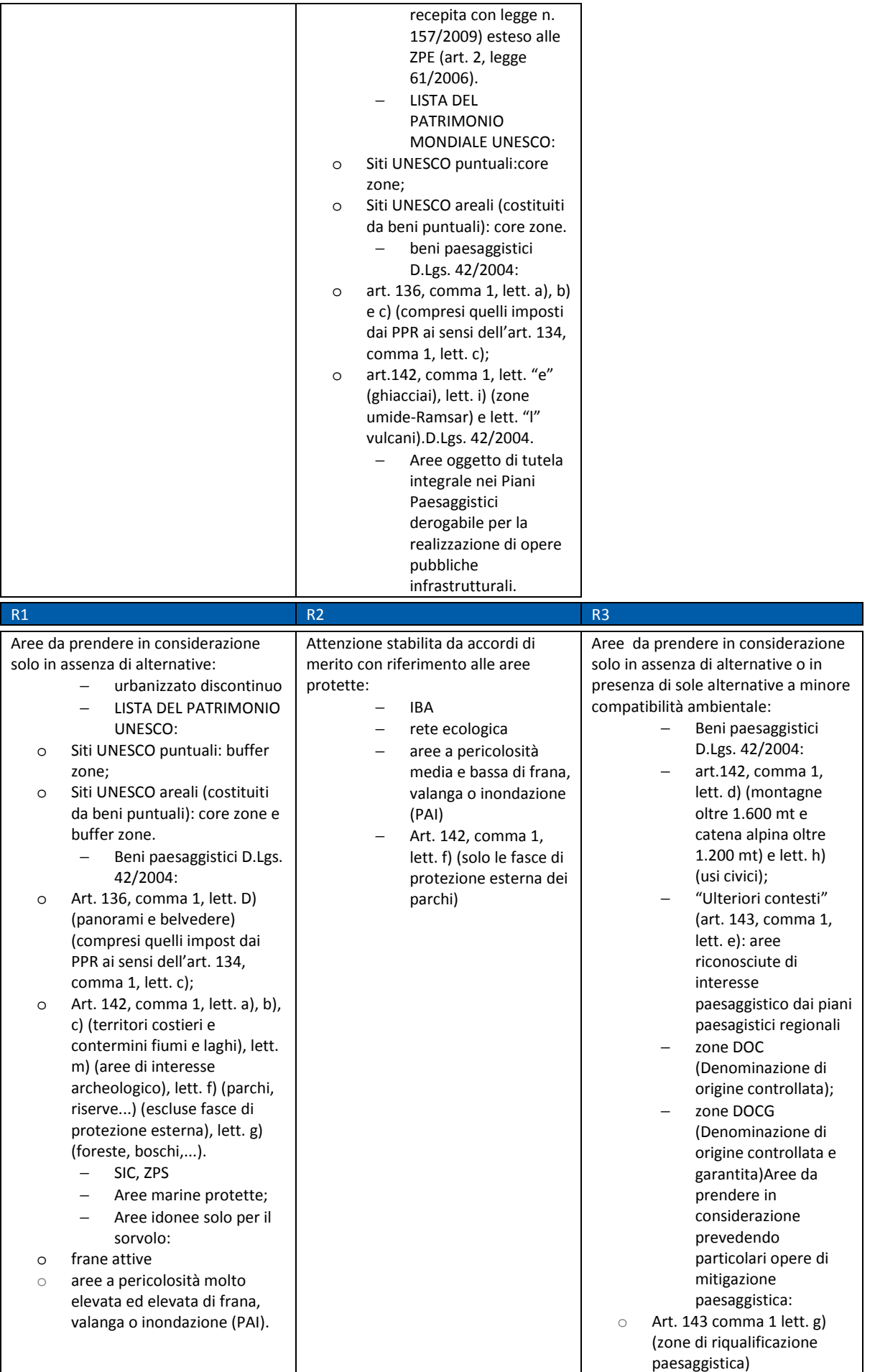

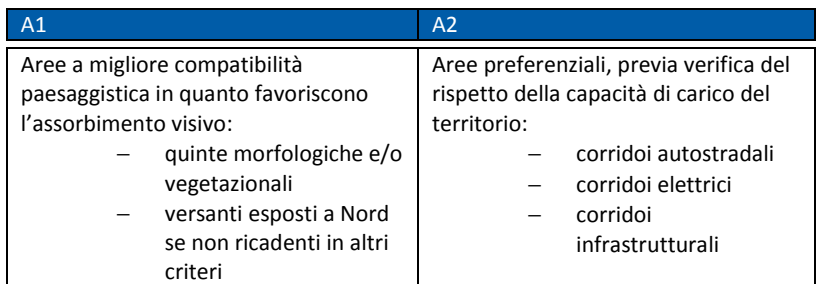

La metodologia ERPA nella versione originaria prevede che i costi ambientali siano assegnati bi univocamente ad ogni categoria (da costo massimoinfinito a costo assente), in accordo alla tabella che segue.

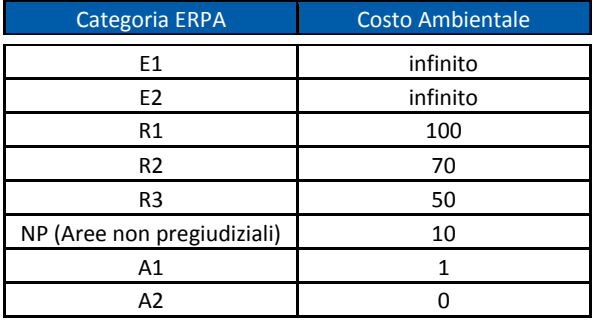

La procedura prevedeva che ogni strato informativo venisse raggruppato per categoria ERPA di appartenenza (E1, E2, R1, R2, R3, NP, A1, A2) e che dalla sovrapposizione di ogni strato venisse estratto un nuovo strato o criterio con peso uniforme, pari a quello con costo ambientale più elevato, su tutta la superficie, indipendentemente dal numero e dalla entità della sovrapposizione degli strati appartenenti alla stessa categoria.

In altre parole, i diversi criteri (E1, E2, R1, R2, R3, NP, A1, A2) venivano sovrapposti tra di loro e, in caso di sovrapposizione di più criteri, veniva assegnato il valore del criterio con peso (costo ambientale) più alto, a prescindere da numero e valore dei criteri sottostanti.

L'informazione relativa alla sovrapposizione di più criteri, veniva utilizzata solamente a posteriori (post creazione corridoio), al fine di creare statistiche di tipo spaziale effettuate sia a livello di criterio, sia a livello di singolo strato informativo ambientale.

Il procedimento originario rimane invariato nella seconda parte della procedura ERPA, nella quale, sulla base della mappa dei costi ambientali e sulla base della posizione del punto di arrivo e partenza dell'elettrodotto, vengono elaborate due superfici di costo cumulativo di attraversamento dell'area in esame la somma delle quali fornirà, per ogni cella, il costo ambientale complessivo per collegare le due stazioni.

Il corridoio viene così definito dall'area formata dalle celle con il costo cumulativo sotto una soglia limite.

Alla luce dei commenti emersi durante la fase istruttoria della VAS del PdS 2010, Terna ha sviluppato un progetto di modifica e implementazione della metodologia attuale, con i seguenti obiettivi:

- − tenere conto di effetti cumulativi dovuti alla compresenza di più vincoli/strati informativi di base appartenenti alla stessa categoria ERPA;
- − risolvere l'effetto di omogeneizzazione della superficie di costo dovuto all'accorpamento dei vincoli in un singolo criterio, seppure maggiormente repulsivo;
- − modificare la regola di aggregazione dei criteri, facendo si che il calcolo della superficie di costo tenga conto del contributo dei criteri di ciascuna categoria secondo il loro peso relativo.

La procedura ERPA viene pertanto modificata con i criteri seguenti:

- − nell'unione dei vincoli da cui deriva ogni singolo criterio (E1, E2, R1, R2, R3, NP, A1, A2), deve essere conteggiato il numero di layer diversi che eventualmente si sovrappongono (effetto cumulativo); ogni criterio non ha, quindi, peso biunivoco per tutta la sua estensione, ma variabile in funzione del numero di vincoli dello stesso criterio che si sovrappongono;
- − ogni strato informativo deve essere, in ogni caso, unito a formare un vincolo omogeneo (es. urbanizzati da più fonti costituiscono lo stesso vincolo e non vanno conteggiati);
- − nel caso di sovrapposizione di più criteri in una cella raster, il peso risultante non è quello più elevato, ma la somma dei pesi di ogni criterio (proporzionalità tra i vincoli);
- − il range di possibile variabilità assegnato ad ogni criterio può oscillare tra un valore minimo e uno massimo per lo specifico criterio con il vincolo che in ogni caso l'intervallo non può interessare un criterio di

peso superiore o inferiore (coerenza delle categorie);

− più criteri di peso minore sovrapposti e sommati non possono pesare più del criterio di classe (categoria) superiore, in modo da garantire la validità della suddivisione principale (ad esempio R2max + R3max + A1max + A2max deve essere minore di R1min).

La modifica della procedura, introducendo i due presupposti che consentono di considerare il numero di vincoli che si sovrappongono in un criterio e di sommare i criteri per il calcolo dei costi cumulativi, permette di ottenere un corridoio che è funzione di tutti i criteri copresenti, grazie all'inclusione nell'elaborazione dei vincoli di peso minore, che in caso di sovrapposizione non venivano in precedenza valutati. ax deve essere minore di<br>cedura, introducendo i due<br>sentono di considerare il<br>e si sovrappongono in un<br>criteri per il calcolo dei costi<br>i ottenere un corridoio che è<br>criteri copresenti, grazie

Nella procedura modificata la tabella dei costi ambientali viene modificata, introducendo valori minimi e massimi per ogni criterio e valori negativi per i criteri attrattori.

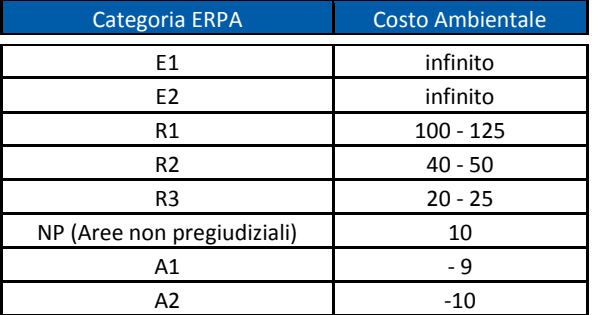

Nella fase di unione dei vincoli in criteri viene effettuato il conteggio dei vincoli che si sovrappongono in un'area, alla quale sarà assegnato un peso pari al costo ambientale della rispettiva categoria ERPA, incrementato di una certa percentuale, ma con il limite del valore massimo per il peso dello specifico criterio. percentuale, ma con il limite del valore massimo per<br>il peso dello specifico criterio.<br>Le attrazioni non si cumulano ma, assumendo

valore negativo, riducono percentualmente ed in modo progressivo il peso dei criteri copresenti. Questo consente di individuare, ad esempio, nell'ambito di ampie aree repulsive i percorsi preferenziali costituiti da corridoi infrastrutturali, altrimenti celati.

L'esempio è illustrato in Figura 2-1: la superficie di costo cumulativo ed il ruolo di attrazione non mascherato dai criteri maggiormente restrittivi consente all'algoritmo di calcolo di trovare un'alternativa che preserva maggiormente il territorio rispettando la presenza dell'area di categoria R1 (parchi).

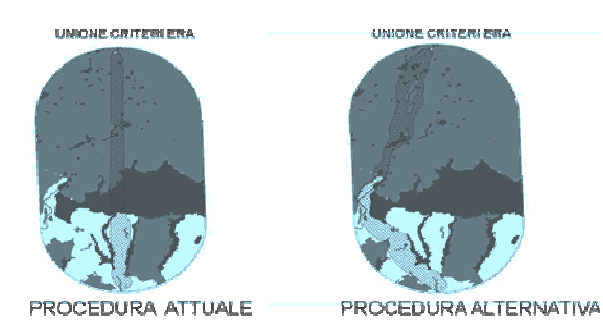

Figura 2-1 Confronto tra la procedura attuale e quella alternativa

Le modifiche proposte alla procedura eliminano le criticità del sistema di criteri differenziato su più categorie, introducendo l'effetto cumulativo e garantendo che l'algoritmo tenga in considerazione la distribuzione sul territorio dei diversi vincoli ed i loro effetti sinergici. L'effetto dei criteri di attrazione, inoltre, è modulato in maniera proporzionale all'importanza degli eventuali vincoli presenti nella stessa porzione di territorio ibuzione sul territorio dei diversi vieffetti sinergici. L'effetto dei cone, inoltre, è modulato in zionale all'importanza degli eventuatione di territorio.

### 2.3.2 Interventi transfrontalieri

Nel processo di liberalizzazione del mercato elettrico europeo gli scambi di energia elettrica rivestono un ruolo importante, considerato l'obiettivo comunitario di costruire un mercato integrato dell'energia elettrica in Europa, attraverso il raggiungimento di adeguati livelli di interconnessione. In merito a ciò, il Regolamento CE n. 714/2009 dispone l'obbligo per i Gestori di Rete (TSO) di costituire una nuova organizzazione ENTSO-E (European Network Transmission System Operators for Energy). In data 1 luglio 2009 2009 è stato costituito l'organismo ENTSO-E ed è costituito da da 42 Gestori di Rete (TSO) di 34 Paesi Europei.

Le attività dell'ENTSO-E, definite dall'art. 8 del Le attività dell'ENTSO-E, definite dall'art. 8 del<br>Regolamento, sono finalizzate a promuovere il completamento ed il funzionamento del mercato interno dell'energia elettrica e degli scambi transfrontalieri ed a garantire la gestione coordinata e lo sviluppo della rete europea di trasmissione dell'energia elettrica.

Terna ha il compito di sviluppare la capacità di interconnessione con i sistemi elettrici degli altri Paesi, al fine di garantire la sicurezza e ridurre i costi di approvvigionamento dell'energia elettrica.

Esistono diversi fattori a giustificazione della spinta verso un maggior livello di integrazione della rete elettrica Italiana con quella degli altri paesi, europei e non. I principali vantaggi tecnici che si ottengono sono il potenziamento generale del sistema, un miglioramento dell'esercizio in sicurezza e un ottimizzazione dell'utilizzo degli impianti. È possibile, inoltre, sfruttare al meglio la capacità produttiva dei grandi impianti già esistenti e dislocati presso le aree di estrazione del dell'energia<br>compito di<br>ione con i s<br>di garantire l<br>di garantire l<br>ensi fattori a<br>arsi fattori a<br>argior livello<br>ana con quel<br>cipali vantag<br>enziamento<br>to dell'eserre<br>dell'utili<br>ne dell'eserre

combustibile. Tramite il trasporto dell'elettricità, infatti, si rende possibile lo sfruttamento delle risorse energetiche primarie molto distanti dai punti di utilizzo evitando i problemi connessi al trasporto delle stesse su lunga distanza.

#### 2.3.3 Generazione di alternative localizzative

Una volta classificata l'area di studio in termini di maggiore/minore idoneità ad ospitare gli interventi, è necessario applicare un metodo trasparente e ripercorribile per la generazione delle alternative localizzative.

In questo capitolo si illustra, in qualità di esempio, un metodo che è stato sperimentato per la localizzazione di nuovi elettrodotti aerei a livello strutturale, per i quali siano definite le stazioni di origine e di destinazione. Estensioni al problema della localizzazione di stazioni e della localizzazione di elettrodotti al livello attuativo sono tuttora in fase di studio.

L'idea alla base del metodo proposto è quella di individuare i corridoi selezionando un percorso che contemporaneamente tenda ad evitare l'attraversamento di territori di pregio ambientale, paesaggistico e/o culturale, privilegiando per quanto possibile aree ad elevata attrazione per la realizzazione dell'intervento, e non si discosti eccessivamente dal percorso più breve che congiunge le due stazioni di origine e destinazione.

La selezione dei corridoi avviene in modo semiautomatico, attraverso una procedura GIS. La scelta dell'approccio semi-automatico consente di applicare procedure e criteri condivisi a livello di Tavolo VAS nazionale, lasciando, nello stesso tempo, un margine di discrezionalità e adattabilità al contesto che, soprattutto in fase sperimentale, rende più flessibile il meccanismo di generazione dei corridoi. Non si ricorre però a procedure completamente automatiche, dato che varie fasi richiedono un attento controllo delle ipotesi e dei parametri utilizzati, per verificare sul campo, attraverso sopralluoghi congiunti con le competenti Amministrazioni territoriali, che non siano stati trascurati aspetti significativi del territorio in esame.

Il metodo è applicabile in tutte le situazioni in cui siano disponibili strati cartografici vettoriali a scala opportuna per il livello strutturale (preferibilmente almeno 1:50.000), che consentano di mappare tutti i criteri ERPA sull'intero territorio da esaminare. Qualora le Regioni interessate non dispongano di tali strati cartografici, sarà necessario applicare metodi diversi da concordare a seconda del caso; con la cartografia attualmente a disposizione di Terna per l'intero territorio nazionale (vedi paragrafo 2.3.7), si può decidere di procedere comunque con l'applicazione del metodo proposto in questo capitolo, per ottenere delle prime indicazioni puramente orientative.

Si noti che in ogni caso i corridoi individuati, anche usando dati a scala opportuna, devono essere considerati solo come punto di partenza per l'indagine: andranno necessariamente validati con ulteriori informazioni (es. lettura del territorio con ortofoto) e tramite sopralluoghi congiunti con gli Enti Locali interessati.

Il processo di generazione delle alternative peraltro non si esaurisce necessariamente con questa operazione, dal momento che nella successiva valutazione dei corridoi potrebbero emergere elementi tali da rendere necessario un aggiornamento delle alternative individuate e/o la generazione di nuove alternative. È auspicabile, almeno per la valutazione, riuscire ad avvalersi sempre di dati a scala adeguata (almeno 1:50.000); in particolare, è utile disporre delle cartografie vettoriali dell'edificato in scala 1:10.000.

Si procede ora con la presentazione del metodo proposto. Sono previste le seguenti fasi:

- 1. si discretizza il territorio in celle regolari tramite una griglia (da rappresentazione vettoriale a rappresentazione raster) e a ciascuna cella si attribuisce il criterio ERPA "prevalente", ovvero il più vincolante. Si considerano non ammissibili le celle di Esclusione;
- 2. si attribuisce ad ogni criterio, e quindi ad ogni cella, un costo ambientale di attraversamento da parte di un nuovo elettrodotto;
- 3. si calcola per ogni cella il percorso a costo minimo che unisce i nodi elettrici A e B da collegare, passante per la cella stessa, prima in un verso (A-B) e poi nell'altro (B-A);
- 4. si sommano i costi così ottenuti e ad ogni cella si associa un punteggio che corrisponde al percorso a costo minimo che la attraversa;
- 5. per delimitare i corridoi, si possono estrarre automaticamente le celle caratterizzate da un punteggio compreso fra il minimo e il minimo incrementato di una idonea percentuale; l'insieme di tali celle, una volta convertito in formato poligonale, rappresenterà il corridoio da valutare;
- 6. per ottenere corridoi alternativi è possibile suddividere in classi il raster dei punteggi ed estrarre corridoi a punteggio via via crescente; in alternativa. è possibile applicare l'algoritmo in modo iterativo variando alcuni dei parametri applicati nelle diverse fasi come, ad esempio, i costi ambientali di attraversamento.

È evidente che questo metodo richiede alcune scelte soggettive, che devono essere motivate e documentate esaurientemente per poter rendere facilmente ripercorribili le analisi e giungere ad un risultato condiviso. Le principali scelte da effettuare riguardano i seguenti aspetti.

Nella fase 1, apparentemente di sola analisi dei dati, è già necessario operare delle scelte. Innanzitutto, in presenza di aree di Problematicità, è necessario procedere con gli approfondimenti richiesti al fine di stabilire se nello specifico contesto si tratti effettivamente di aree critiche, da assimilare eventualmente a quelle di Repulsione o viceversa a quelle di Attrazione. Anche la sovrapposizione di classificazioni diverse su una stessa area può richiedere approfondimenti ulteriori.

In linea generale si considera sempre come prevalente la condizione più restrittiva: un'area appartenente alle categorie R1 ed E2 va considerata come E2, e così via. Tuttavia, nei casi in cui criteri di repulsione e di attrazione sono compresenti può essere utile, attraverso una discussione con gli Enti Locali interessati, valutare più nel dettaglio le reali caratteristiche del territorio in esame. Ad esempio, in presenza di un'area appartenente a un parco che comprenda una porzione di corridoio infrastrutturale si tratterà di scegliere tra salvaguardare un'area che, pur presentando l'attrazione dovuta alle infrastrutture, ricade all'interno di criteri di protezione ambientale, oppure sfruttare un'area che, seppur di pregio ambientale, è tuttavia già compromessa. Analogamente in presenza di più criteri di repulsione si può valutare l'opportunità di tenere in conto l'eventuale sinergia tra le criticità presenti. Casi come questi verranno discussi con gli Enti Locali interessati.

La fase 5 prevede l'individuazione delle celle caratterizzate da un punteggio compreso tra il minimo e il minimo incrementato di una idonea percentuale. Empiricamente si è visto che in molti casi è sufficiente ammettere un incremento dell'ordine dell'1,5% per ottenere corridoi di larghezza sufficiente a permettere, anche nei punti più stretti, il passaggio di almeno una fascia di fattibilità (200 m).

Per generare più corridoi alternativi è possibile ripetere il procedimento modificando alcuni parametri (fase 6). Un parametro sul quale si può agire è proprio la percentuale di cui alla fase 5: suddividendo il raster dei costi in classi di distanza percentuale dal minimo (ad es. 1,5-2,5% e 2,5-3%), si produrranno diversi corridoi precedentemente non evidenziati. Oppure, si potrebbe essere interessati a ripetere il procedimento variando l'attribuzione dei costi ambientali. Ad esempio, è possibile considerare diversamente le aree di attrazione A2: si possono trattare come aree non pregiudiziali per evitare di favorire la localizzazione in aree già fortemente infrastrutturate, oppure come aree di repulsione, nel caso si ipotizzi che i corridoi già infrastrutturati siano saturi (superamento della capacità di carico). Anche in questo passaggio è evidentemente fondamentale documentare e motivare tutte le ipotesi fatte.

La Figura 2-2, Figura 2-3 e Figura 2-4 illustrano i passaggi principali dell'individuazione di corridoi alternativi in un caso ipotetico. Ognuno dei corridoi ricavati con questo metodo viene validato verificando l'effettiva possibilità di individuare almeno una fascia di fattibilità al suo interno. L'operazione più immediata può consistere nel calcolare un "Indice di percorribilità" utilizzando strati informativi di dettaglio adeguato (ad esempio edificato in scala 1:10.000 se disponibile). A partire dalla distribuzione delle aree di esclusione e dell'edificato discontinuo eventualmente presenti nel corridoio, adeguatamente ampliati della relativa fascia di rispetto CEM, la percorribilità del corridoio è verificata nel caso in cui sia possibile costruire almeno una fascia di fattibilità continua, di larghezza minima opportuna (60-100 m, in funzione della tensione), che congiunga gli estremi da collegare. L'indice di percorribilità esprime un criterio di ammissibilità dei corridoi individuati: se un corridoio risultasse non percorribile, dovrà essere automaticamente scartato. Al fine di evitare che eventuali imprecisioni della cartografia determinino un errore nella valutazione della percorribilità, a ulteriore verifica è possibile analizzare una ortofoto relativa al territorio in esame.

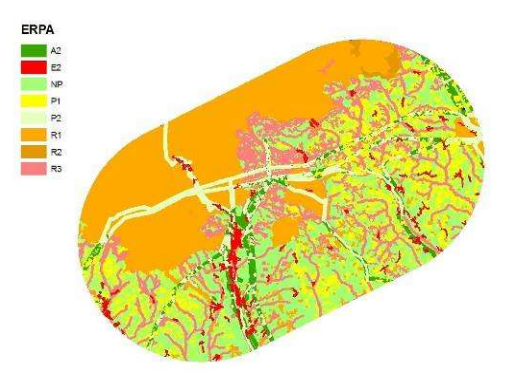

Figura 2-2 Classificazione ERPA

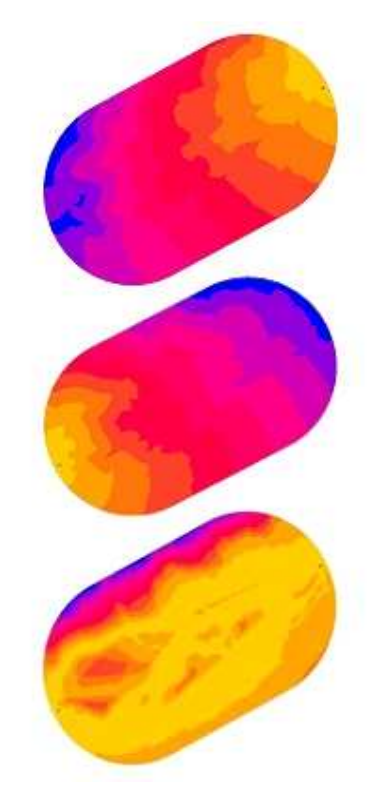

Figura 2-3 Funzione "cost weighted distance" calcolata rispetto alla stazione di origine (a), rispetto alla stazione di destinazione (b) e somma (c)

La scala di colori dal giallo al blu rappresenta classi di costo via via maggiori (per rendere più facilmente leggibile l'andamento delle classi di costo, uno stesso colore è associato a valori diversi nelle tre figure).

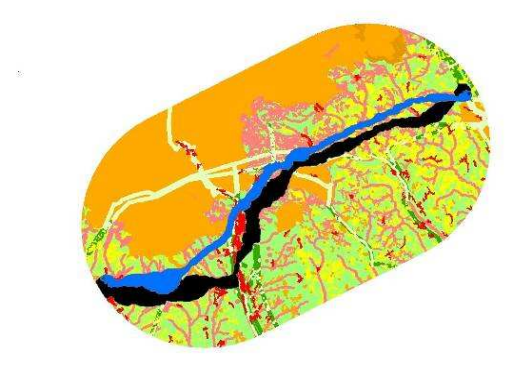

Figura 2-4 In nero e in blu, due dei corridoi alternativi individuati

## 2.3.4 Indicatori complessivi di sostenibilità

Al fine di aderire alle richieste e prescrizioni che richiedevano la valutazione del piano mediante l'adozione di un indice unico di sostenibilità, si è dato seguito ad un processo di revisione degli indicatori utilizzati per la valutazione delle alternative che è stato parzialmente realizzato nel corso dello scorso anno e che vede il suo completamento in questa edizione. I passi principali della revisione effettuata sugli indicatori di valutazione delle alternative sono indicati nei punti seguenti:

- − attribuzione degli indicatori ad una delle dimensioni di sostenibilità. Le dimensioni di sostenibilità considerate sono la dimensione economica, tecnica, sociale e ambientale;
- − estensione della procedura di validità degli indicatori ai tre livelli di definizione degli interventi: la metodologia di calcolo dei valori degli indicatori viene modificata in modo tale che essa sia applicabile e consenta l'ottenimento di risultati confrontabili a tutti e tre i livelli (strategico, strutturale ed attuativo) della definizione degli interventi;
- estensione della procedura a ciascuna tipologia di intervento: la stessa metodologia di calcolo dei valori degli indicatori viene applicata in modo omogeneo a ciascuna tipologia di intervento prevista dal PdS (elettrodotti aerei o in cavo interrato e stazioni elettriche);
- − normalizzazione degli indicatori al fine di ottenere per ognuno di essi un risultato compreso tra 0 (situazione peggiore) ed 1 (situazione migliore) adimensionale;
- − generazione di una griglia di pesi compresi tra 0 (peso nullo) e 1 (peso superiore) per ogni dimensione in modo tale che il valore degli indicatori sia ponderato all'interno della dimensione in modo proporzionale alla sua importanza relativa. I pesi sono attribuiti imponendo che la somma dei pesi relativi agli indicatori di una determinata dimensione abbia somma pari a 1;
- − calcolo di un indicatore complessivo di sostenibilità per ogni intervento quadri dimensionale caratterizzato da un valore compreso tra 0 (situazione peggiore) ed 1 (situazione migliore) per ogni dimensione, rappresentato attraverso un diagramma radar la cui superficie rappresenta la sostenibilità complessiva dell'intervento;
- − calcolo dell'indicatore complessivo di sostenibilità aggregato su scala regionale e nazionale.

Al fine di permettere la comprensione della grandezza fisica che ha generato il valore normalizzato di ogni singolo indicatore, laddove applicabile, è stato espresso anche il valore dimensionale calcolato per il relativo indicatore.

Si segnala che a causa della impossibilità di accesso o assenza di disponibilità di dati in formato utilizzabile per i calcoli degli indicatori (shapefile) alcuni indicatori non sono calcolabili per alcune Regioni. In funzione della disponibilità di dati sarà progressivamente esteso il calcolo di tali indicatori.

Nella Tabella 2-8 che segue viene riportato l'elenco degli indicatori e dei pesi ad essi attribuiti.

In Allegato A è riportato un documento di dettaglio in cui si riportano le modalità tecniche di calcolo e la descrizione degli indicatori.

L'attribuzione dei pesi è stata effettuata da un panel di esperti in diverse discipline mediante un confronto interno a Terna.

La griglia di pesi proposta rappresenta pertanto un primo tentativo che sarà sottoposto ad eventuali valutazioni e revisioni in fase istruttoria con le parti interessate, nell'ambito del Tavolo nazionale per la VAS del PdS.

Un modello di scheda intervento è riportato in Allegato B.

Le schede indicatore sono state divise in 4 sezioni secondo le dimensioni di sostenibilità considerate e ristrutturate con la rimozione del campo informativo relativo al livello di concertazione.

Il processo di normalizzazione in alcuni casi richiede degli approfondimenti perché applicabile solo dopo un processo di benchmarking che definisca statisticamente il campo di esistenza dei valori misurabili dallo specifico indicatore.

Nella tabella sono riassunti gli indicatori utilizzati per la valutazione delle alternative su ogni livello concertativo per elettrodotti e stazioni.

La tabella include anche i pesi assegnati ai diversi indicatori. L'assegnazione dei pesi è stata effettuata da parte di un panel multi disciplinare ed è avvenuta, per questo primo anno, unilateralmente. Nel corso delle prossime edizioni potranno essere valutate griglie di pesatura derivanti da un processo di concertazione in seno ai Gruppi di lavoro specifici, istituiti dalla Commissione VAS.

Per tutti gli indicatori è presente nell'Allegato A una scheda che ne descrive dettagliatamente il significato, le caratteristiche e la modalità di calcolo.

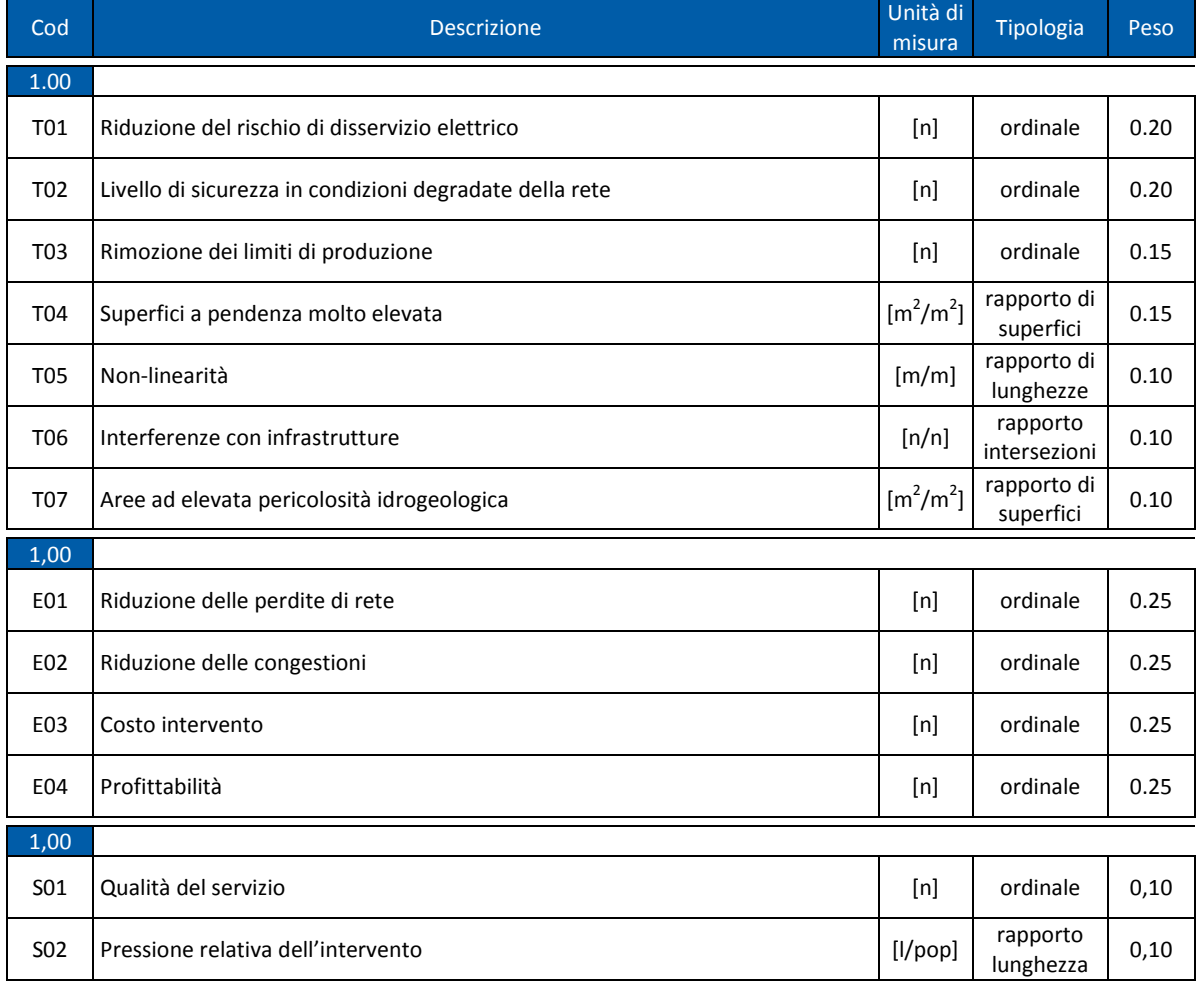

Tabella 2-8 Descrizione degli indicatori per la valutazione delle alternative

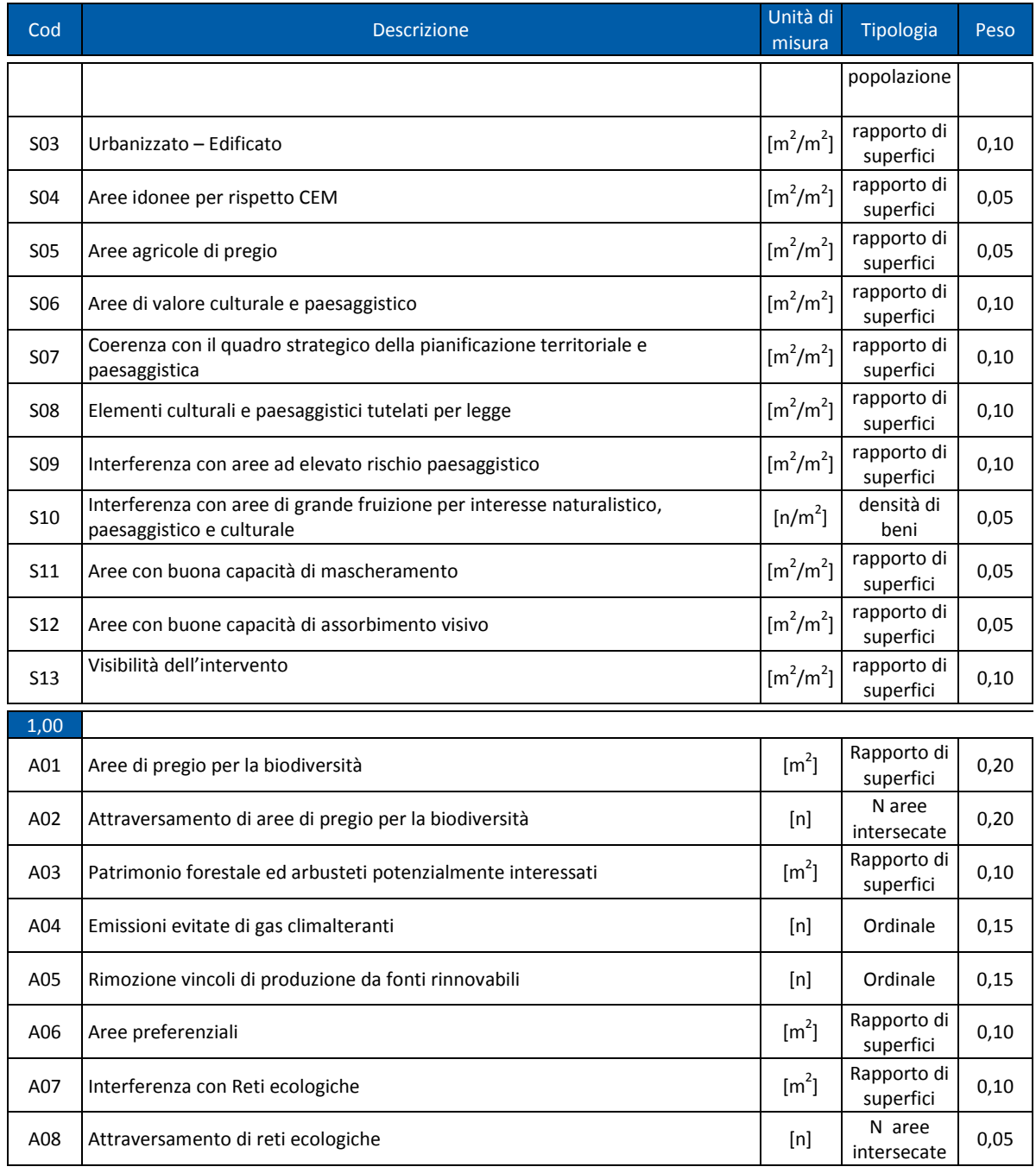

### 2.3.5 Interventi di Razionalizzazione

Le razionalizzazioni vengono definite come particolari interventi che possono comprendere, al loro interno, interventi di varie tipologie: interramenti, demolizioni, modifiche di tracciato, realizzazione di nuovi impianti, potenziamenti di infrastrutture esistenti.

Per le opere di razionalizzazione si propone anche quest'anno di mantenere uno specifico paragrafo dedicato, dove elencare solo gli specifici interventi. Gli indicatori vengono calcolati esclusivamente sulla parte di linee rimosse in valore assoluto e non viene fatto un bilancio con le opere che vengono realizzate.

Lo sfasamento temporale tra le due fasi di nuova realizzazione e di demolizione non permette di avere sempre, al momento della valutazione delle superfici demolite, l'elenco esaustivo delle opere che dovrebbero essere messe a bilancio.

Il fatto che le aree di asservimento relative ai tracciati demoliti (reale) poi venga messo a confronto con una superficie potenziale e solo stimata per eccesso dell'intervento anche se a livello attuativo crea delle difficoltà a rendere confrontabili i termini messi a bilancio.

I chilometri di linee rimosse vengono infatti convertiti direttamente in superficie di territorio liberata dalle fasce di asservimento, su cui effettuare i successivi calcoli di interferenza con le

aree di pregio per la biodiversità e con le aree di valore culturale e paesaggistico e quelle suscettibili di impatto visivo con i centri abitati.

L'idea di fondo è quella di mantenere una trattazione distinta degli interventi di demolizione, importanti ai fini della coerenza esterna ed interna del Piano di Sviluppo in previsione del loro effettivo bilancio in maniera integrata, a livello di singolo intervento o di bilancio regionale, con le valutazioni delle nuove realizzazioni e delle demolizioni (o rilassamenti) effettuate in corrispondenza con gli indicatori di valutazione pertinenti al tipo di intervento nelle diverse dimensioni.

Gli indicatori applicati alle demolizioni per il Rapporto 2011 sono stati poi allineati a quelli per la valutazione degli interventi e descritti in allegato A.

Nella tabella seguente Terna propone il set di parametri calcolati sugli interventi di demolizione per il Rapporto 2011, rivisto nell'ottica di una valutazione complessiva delle razionalizzazioni nell'ambito degli interventi del Piano di Sviluppo.

Tabella 2-9 Indicatori per la valutazione delle alternative per razionalizzazioni

| Obiettivo: Minimizzazione della pressione territoriale                        |                                                           |
|-------------------------------------------------------------------------------|-----------------------------------------------------------|
| Superficie dell'intervento (ha)                                               |                                                           |
| Obiettivo: Minimizzazione dell'interferenza con<br>vegetazione, flora e fauna |                                                           |
| (A01ha)                                                                       | Aree di pregio per la biodiversità                        |
| (A01%)                                                                        | Aree di pregio per la biodiversità                        |
| Obiettivo: Rispetto dei beni culturali e paesaggistici                        |                                                           |
|                                                                               | Aree di<br>valore culturale<br>e<br>paesaggistico (S06ha) |
|                                                                               | Aree di valore culturale<br>e<br>paesaggistico (S06%)     |
| Obiettivo: Minimizzazione dell'interferenza visiva                            |                                                           |
| (S13ha)                                                                       | Impatto visivo della razionalizzazione                    |
| (S13%)                                                                        | Impatto visivo della razionalizzazione                    |

## 2.3.6 Interventi di riqualificazione elettricoterritoriale-ambientale

Ferma restando l'esigenza di garantire sempre il rispetto delle disposizioni legislative ad oggi vigenti ed applicabili, alcuni degli interventi di sviluppo della RTN possono, ove opportuno, essere integrati da misure per la riqualificazione elettrica, territoriale e ambientale. Tra le misure di natura elettrica volte anche ad aumentare ulteriormente la compatibilità ambientale e paesaggistica dei nuovi interventi si possono citare, ad esempio:

- − l'innalzamento dei sostegni (aumentando le distanze dal ricettore);
- la modifica di assetto dei conduttori o trasposizione delle fasi degli stessi;
- l'utilizzo di tecnologie a minor impatto visivo-paesaggistico (pali tubolari, ecc.);
- − l'ottimizzazione dei tracciati del progetto e delle linee esistenti (varianti di tracciato);
- − l'utilizzo di spirali per l'avifauna.

Tra le misure di natura territoriale e ambientale si ricordano le seguenti categorie:

- − riqualificazioni ambientali;
- − riqualificazioni urbanistiche;
- − sistema di monitoraggio dei CEM.

Tra gli elementi che potrebbero guidare nella decisione di come, se e quando attribuire le compensazioni territoriali, si segnalano i seguenti criteri:

- sviluppo chilometrico dell'opera;
- − n° sostegni;
- − bilancio chilometrico delle eventuali razionalizzazioni, associate allo sviluppo;
- criticità dei territori interessati (cfr. criteri ERPA);
- − criticità sociali;
- − criticità ambientali;
- − criticità paesaggistiche.

# 2.3.7 Fonti di dati

Per tenere conto delle osservazioni emerse nell'ambito dei lavori del Tavolo VAS nazionale relativamente alle fonti di dati, Terna propone ad ISPRA ed alle ARPA un percorso di collaborazione per elaborare una sorta di catalogo per la classificazione e l'identificazione delle fonti informative utili. Lo scopo è quello di effettuare una ricognizione sistematica, per ogni fase del processo (monitoraggio del contesto e delle politiche, caratterizzazione del territorio tramite criteri ERPA, calcolo degli indicatori) e per ogni livello di avanzamento (strategico, strutturale, attuativo), delle tipologie di dati e delle informazioni disponibili che è opportuno utilizzare. Una volta effettuata tale ricognizione, per le fonti di livello regionale e locale occorrerà procedere a verificare la disponibilità effettiva dei dati, nonché le relative caratteristiche (scala, anno di aggiornamento, ecc.). Le fonti dati relative ad ogni Regione sono riportate nei relativi volumi, mentre viene qui presentata una tabella che contiene le fonti dati georiferiti disponibili a livello nazionale utilizzate da Terna.

Tra le fonti di dati a livello nazionale non è stata inserita la pubblicazione "Atlante della Migrazione degli Uccelli in Italia" (MATTM, ISPRA, 2008) in quanto tale opera, non contenendo dati o altre informazioni georiferiti, non fornisce elementi idonei alle analisi ambientali condotte con metodologie GIS.

Dal 2008 è presente lo strato informativo relativo ai Siti UNESCO, fornito dal MiBAC, utile al calcolo degli indicatori per quanto riguarda il criterio di Repulsione R2. Inoltre sono state individuate le aree a migliore compatibilità paesaggistica, criterio di Attrazione A1, sulla base di alcuni strati informativi riportati nella seguente tabella.

Tra i dati già considerati da Terna si citano: quelli riportati della seguente Tabella 2-10, mentre in Tabella 2-11 è riportato un elenco dei dati georiferiti disponibili a livello nazionale.

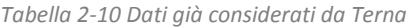

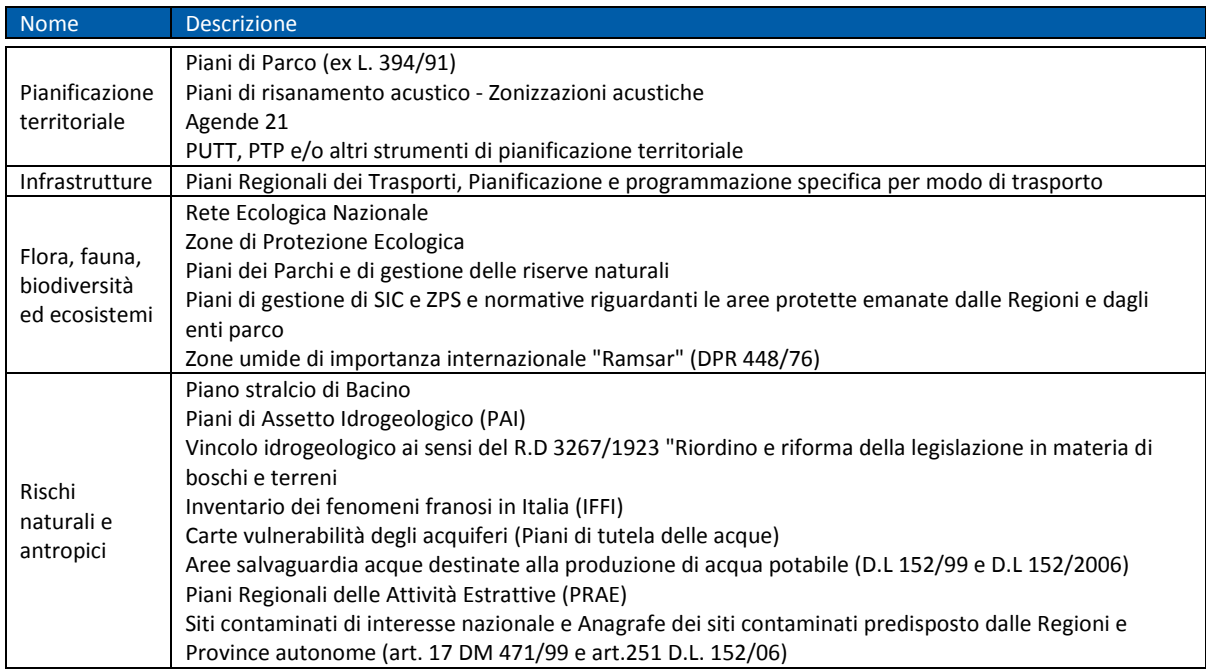

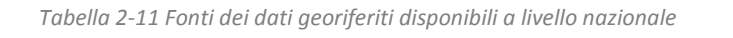

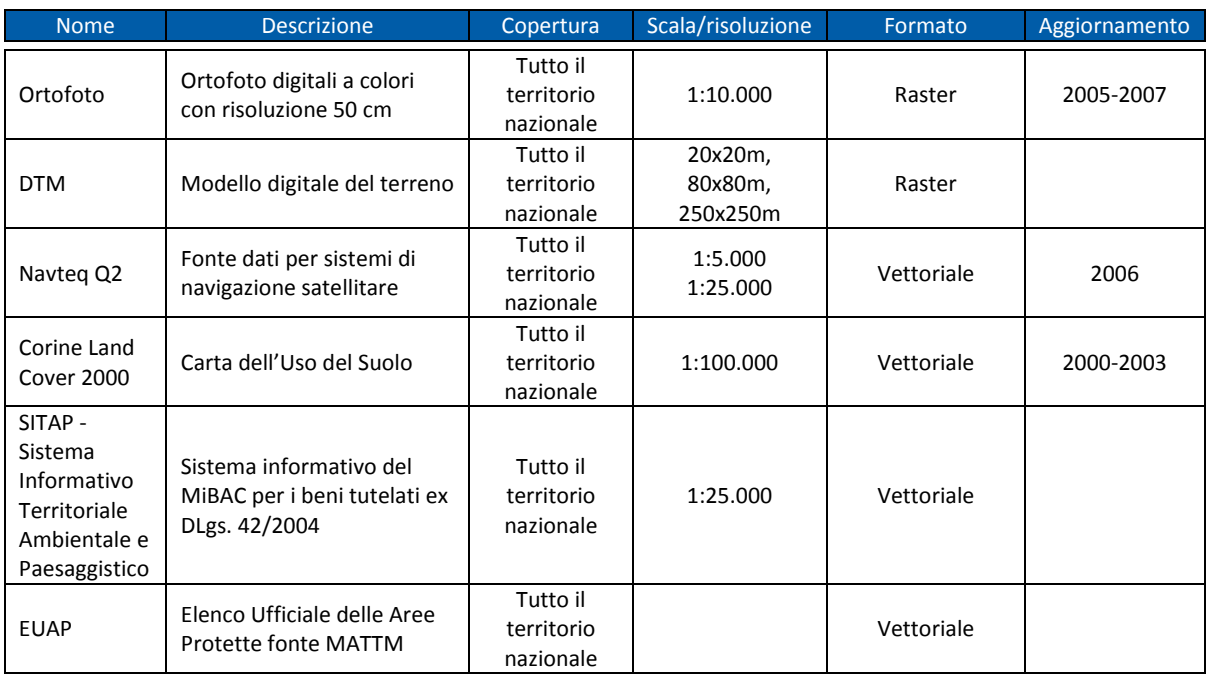

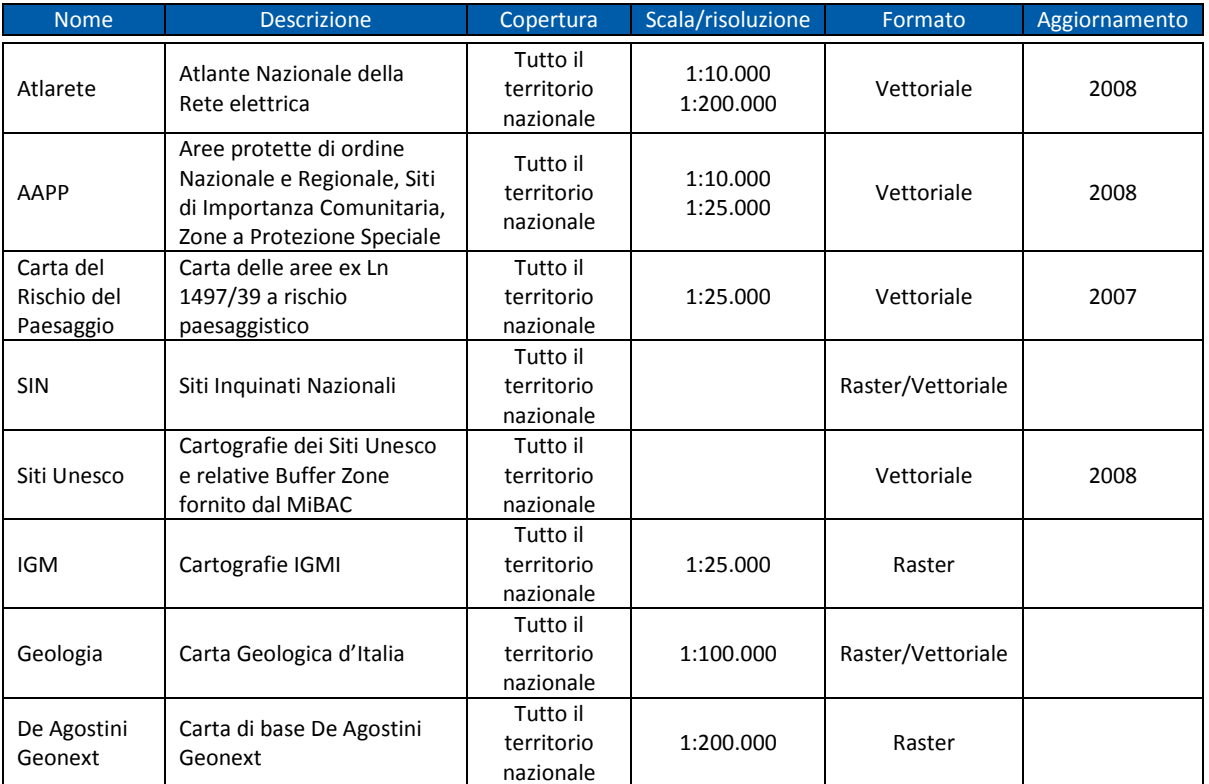

Al fine di realizzare le analisi ambientali, territoriali e paesaggistiche funzionali all'elaborazione del RA 2011, Terna, il giorno 23 dicembre 2010, ha provveduto a richiedere presso gli uffici competenti di tutte le regioni e province autonome, i dati in

formato shape degli strumenti di pianificazione territoriale e paesaggistica regionale e provinciale.

Tale richiesta è stata accolta da alcune regioni, come si evince nella Tabella 2-12 che segue.

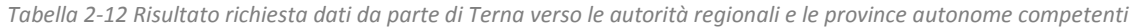

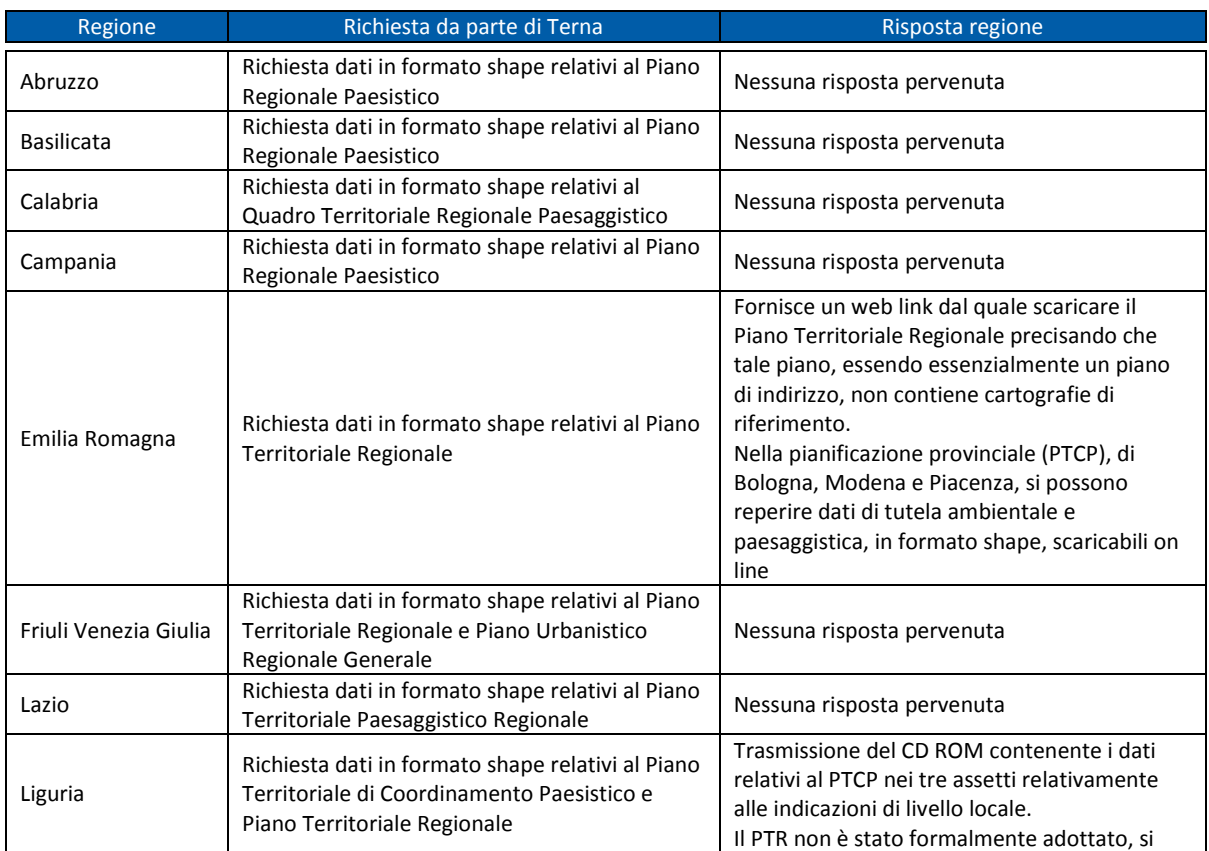

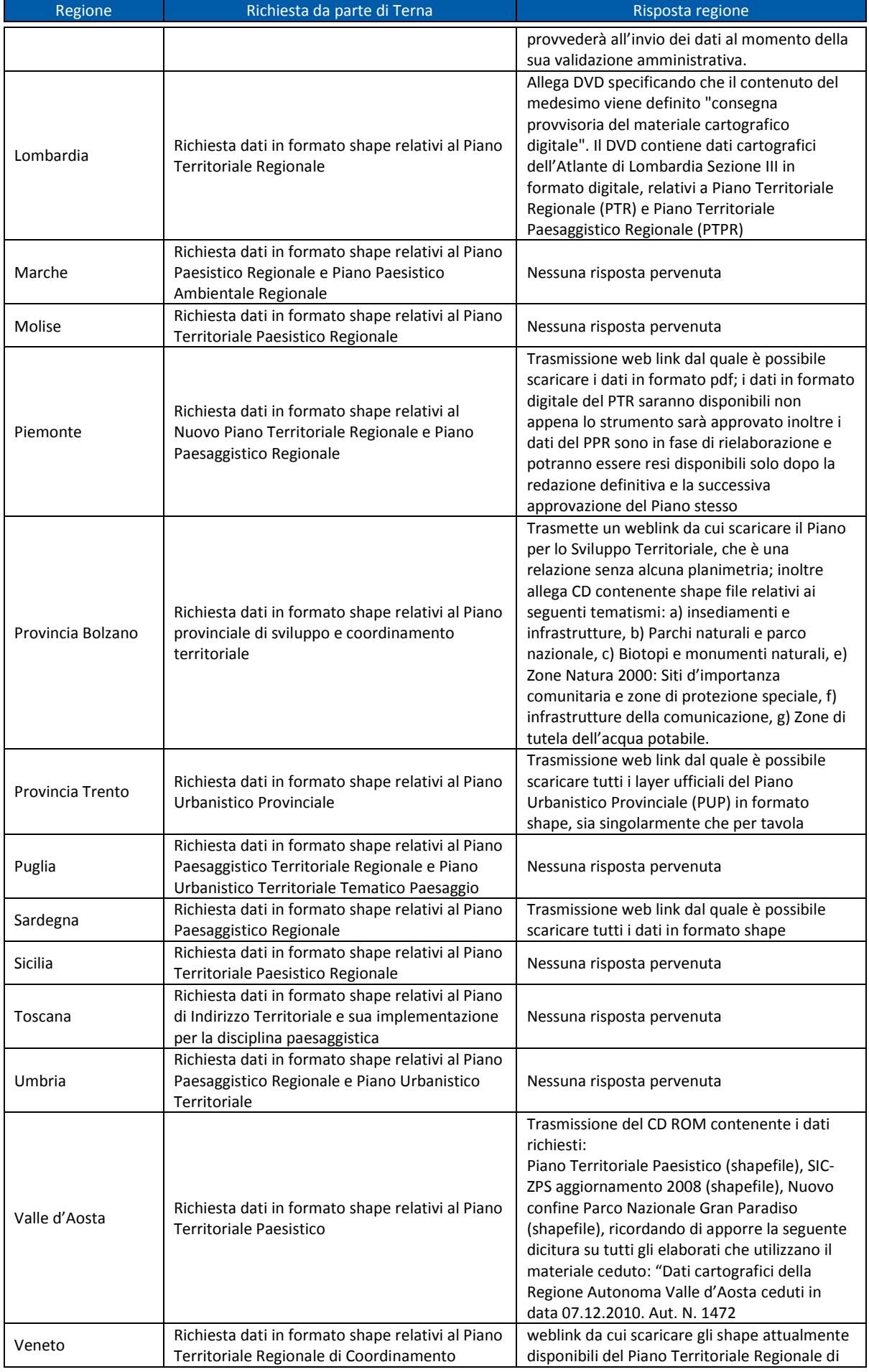

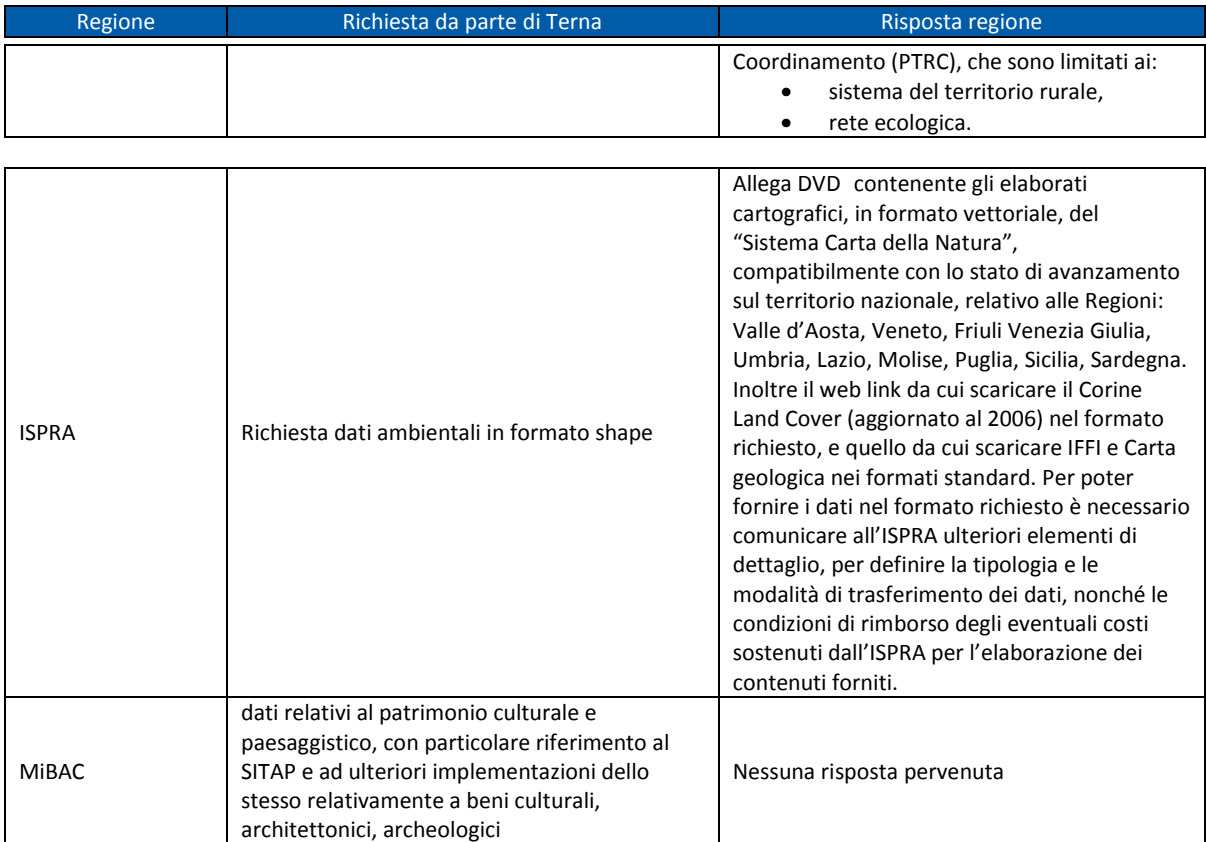

Al fine di favorire un dialogo concertativo più efficace e la comunicazione dei contenuti della documentazione prodotta, Terna intende predisporre un portale cartografico specificamente dedicato alla consultazione della cartografia prodotta e dei relativi documenti di Piano, Rapporto Ambientale e Sintesi non tecnica.